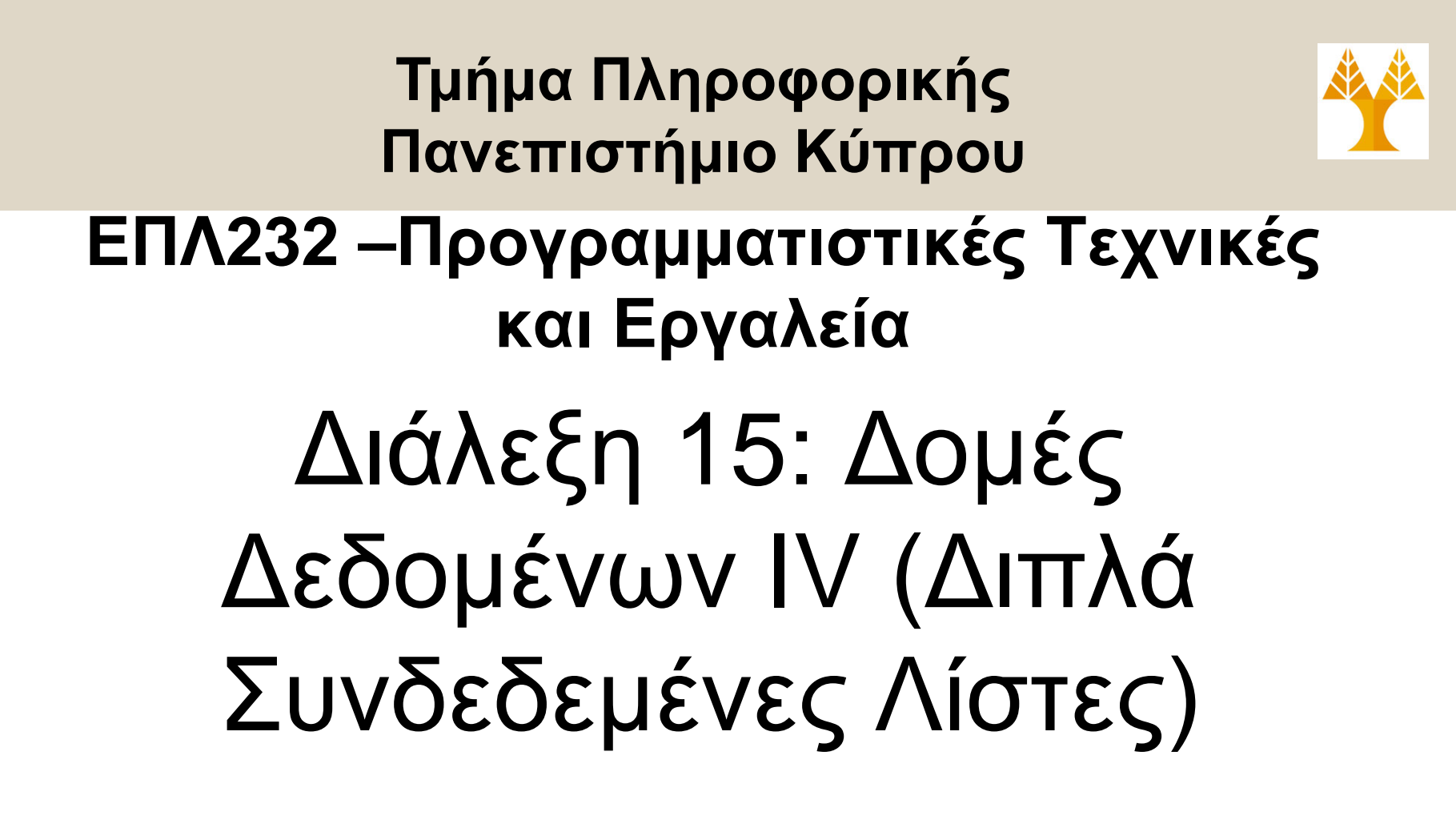

#### **Δημήτρης Ζεϊναλιπούρ**

http://www.cs.ucy.ac.cy/courses/EPL232

# Περιεχόμενο Διάλεξης 15

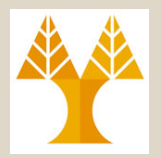

- **Διπλά Συνδεδεμένες Λίστες**
	- Ορισμοί και Δηλώσεις
	- Υλοποίηση Συνάρτησης put(l, x, y) **αναδρομικά** και **επαναληπτικά**
- **Ταξινομημένες Διπλά Συνδεδεμένες Λίστες**
	- Υλοποίηση Συνάρτησης printlist(l)
	- Υλοποίηση Συνάρτησης insert  $(1, x)$
	- Υλοποίηση Συνάρτησης delete(l, x)

# Διπλά Συνδεδεμένες Λίστες

• Διπλά Συνδεδεμένη Λίστα (doubly-linked list) ονομάζεται μια λίστα κάθε κόμβος της οποίας κρατά πληροφορίες και για τον επόμενο και για τον προηγούμενο κόμβο:

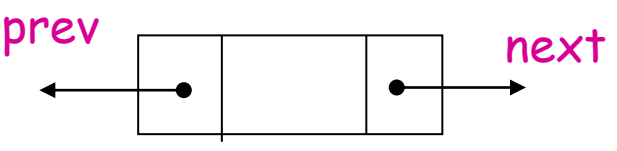

- Με αυτό τον τρόπο δίνεται η **ευχέρεια μετακίνησης** μέσα στη λίστα και **προς τις δύο κατευθύνσεις**.
- **Παράδειγμα Λίστας:**

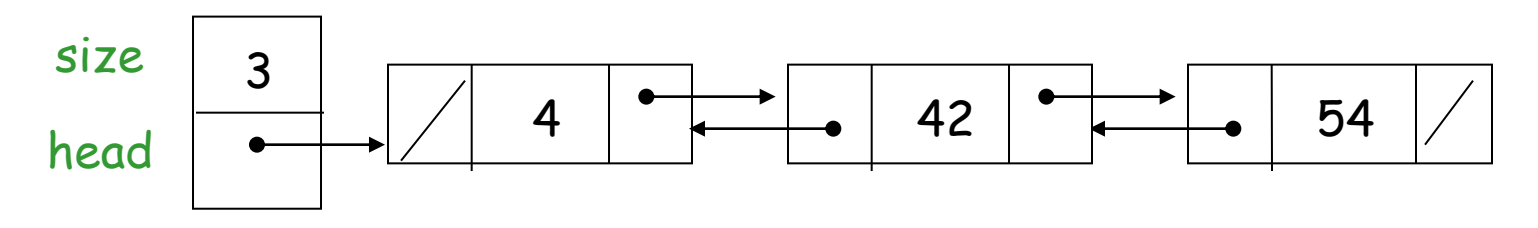

# Διπλά Συνδεδεμένες Λίστες

- Ποιες δομές χρειάζονται για υλοποίηση μιας διπλά συνδεδεμένης λίστας;
- Ένας κόμβος ορίζεται από το πιο κάτω structure:

 **typedef struct dnode { int data; struct dnode \*prev; struct dnode \*next; } DNODE;** 

• O κόμβος που ορίζει τη **διπλά συνδεδεμένη λίστα** είναι ο ίδιος με αυτό που ορίζει μια στοίβα ή λίστα:

```
typedef struct {
      DNODE *head; 
      int size; 
 } DLLIST;
```
# Διπλά Συνδεδεμένες Λίστες

- Προφανώς η **εισαγωγή** στοιχείου σε **κάποιο σημείο**  μιας διπλά συνδεδεμένης λίστας περιέχει κάποια **επιπλέον πολυπλοκότητα** από την εισαγωγή σε μια **μονά-συνδεδεμένη** λίστα.
- Αυτό γιατί κάθε **νέος κόμβος** πρέπει να **συνδεθεί** και με τον **επόμενο** και με τον **προηγούμενο** κόμβο στη λίστα. Παρόμοια, κατά τις εξαγωγές στοιχείων.
- **Παράδειγμα εισαγωγής** του στοιχείου **50** μετά το **42** στη λίστα της διαφάνειας **17**:

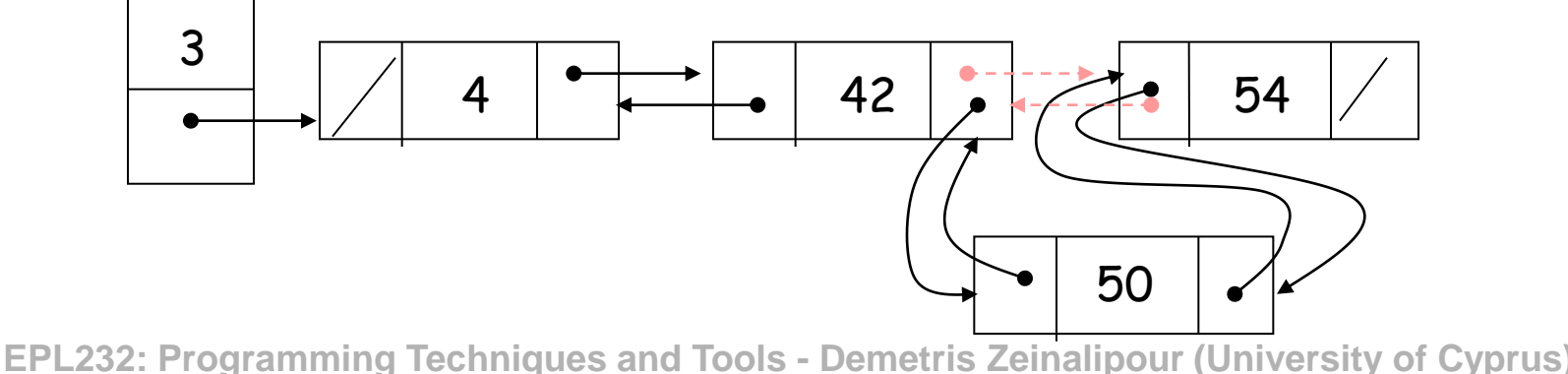

# Η συνάρτηση put

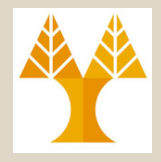

• Να ορίσετε συνάρτηση **put(l, x, y)** η οποία τοποθετεί το στοιχείο **x** μετά από το στοιχείο **y** μέσα στη λίστα **l**, αν το στοιχείο **y** υπάρχει στην λίστα.

```
void put(DLLIST *l, int x, int y){
  if (l == NULL || l->head == NULL)printf("The list is empty, no insertion was made\n");
   else {
    putnode(l->head, x, y, \&(l->size));
```
**}** 

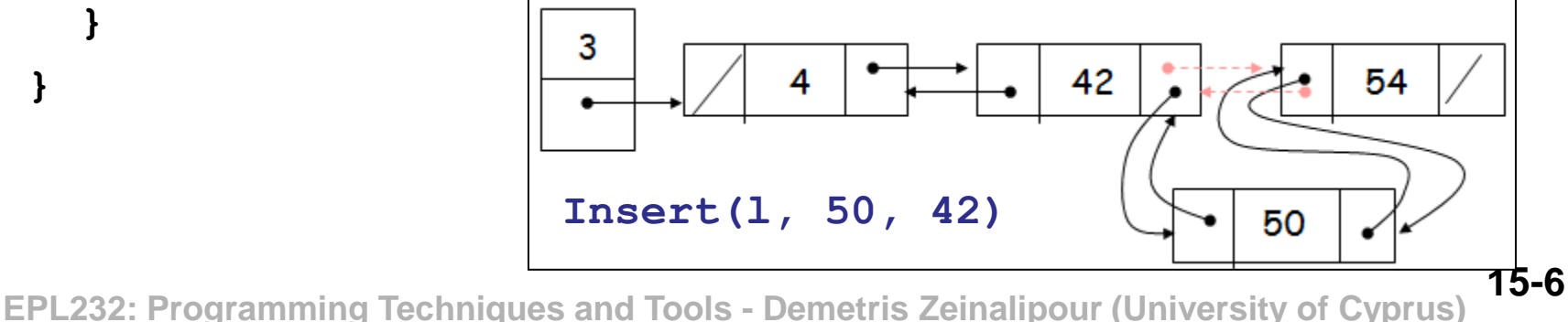

#### Η συνάρτηση puttnode (Αναδρομική)

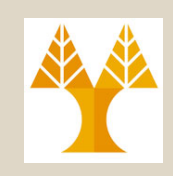

```
static int putnode(DLNODE *p, int x, int y, int *size){
   DLNODE *q = NULL;
   if (p == NULL) { 
        printf("Element %d does not exist, y); return EXIT_FAILURE;
   }
   else if ( p->data == y ) {
        q = (DLNODE *)malloc(sizeof(DLNODE));
        if (q == NULL) { 
            printf("Error: Malloc"); return EXIT_FAILURE; 
        }
                                                       pq->data = x; q->next = p->next;
        q->prev = p;
        if (p->next != NULL)
                                                             42
                                                                      54
            (p->next)->prev = q;
        p->next = q; (*size)++
        return EXIT_SUCCESS;
                                                                   50
   }
   else 
                                                     q
        return putnode(p->next, x, y, size);
 }
                                                                       15-7
    EPL232: Programming Techniques and Tools - Demetris Zeinalipour (University of Cyprus)
```
**}**

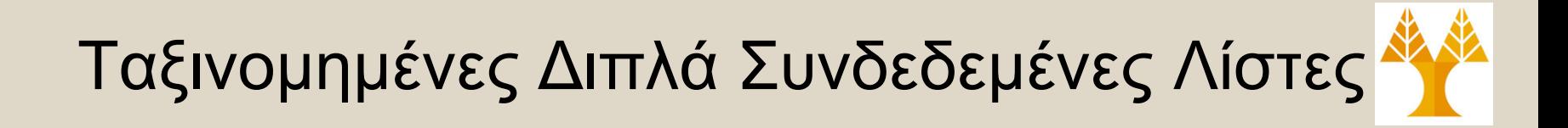

**Άσκηση:** Να ορίσετε τις **αναδρομικές** διαδικασίες:

- **void printlist(DLLIST \*l)**, η οποία τυπώνει όλα τα στοιχεία της λίστας l.
- **void insert(DLLIST \*l, int x)**, η οποία εισάγει το στοιχείο x μέσα στη λίστα l,
- **void delete(DLLIST \*l, int x)**, η οποία αφαιρεί το στοιχείο x από τη λίστα l (αν αυτό υπάρχει) και
- **15-9 EDB23 EPL232: Leage Techniques and Tools - Demetris Zeinalipour (University of Cyprus)** • Όλες οι πιο πάνω συναρτήσεις πρέπει να διατηρούν *ταξινομημένες* τις διπλά συνδεδεμένες λίστες.

#### H Συνάρτηση printList

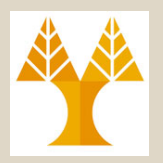

```
void printlist(DLLIST *l){
```

```
 if (l == NULL || l->size == 0)
```

```
 printf("The list is empty\n");
```

```
 else
```

```
printnode(l->head);
```

```
}
void printnode(DLNODE *p){
   if (p != NULL){
       printf("%d", p->data);
      printnode(p->next);
  }
}
        size
               3
```
head

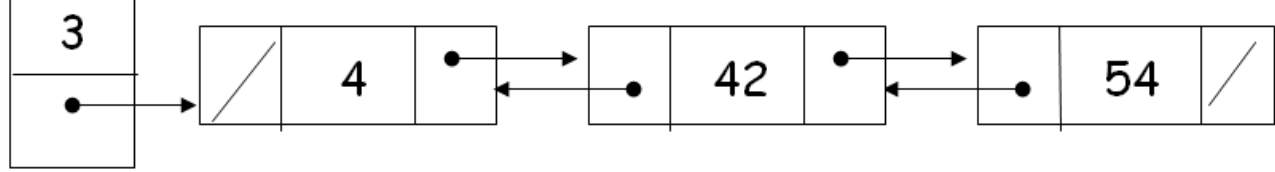

**15-10 EPL232: Programming Techniques and Tools - Demetris Zeinalipour (University of Cyprus)**

## Παραδείγματα

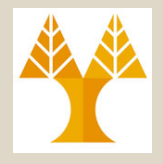

• **Εισαγωγή** του **50** στη λίστα:

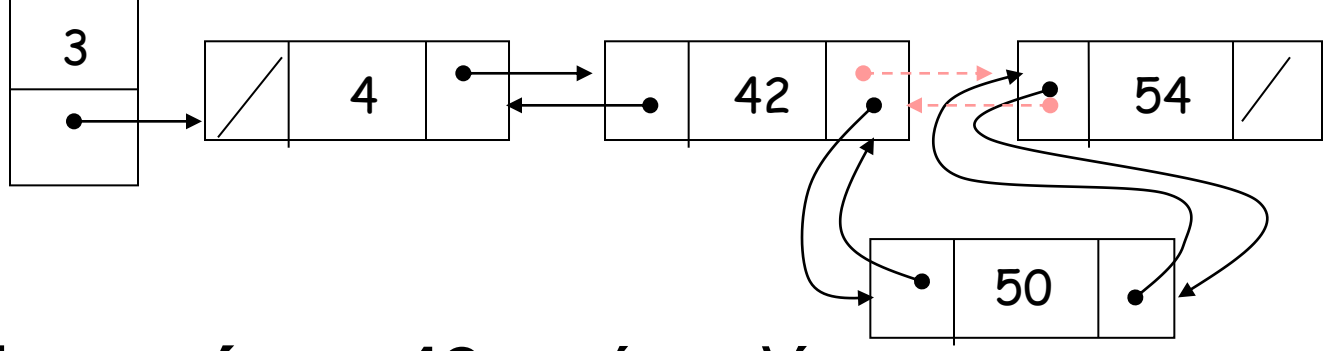

• **Εξαγωγή** του **42** από τη λίστα:

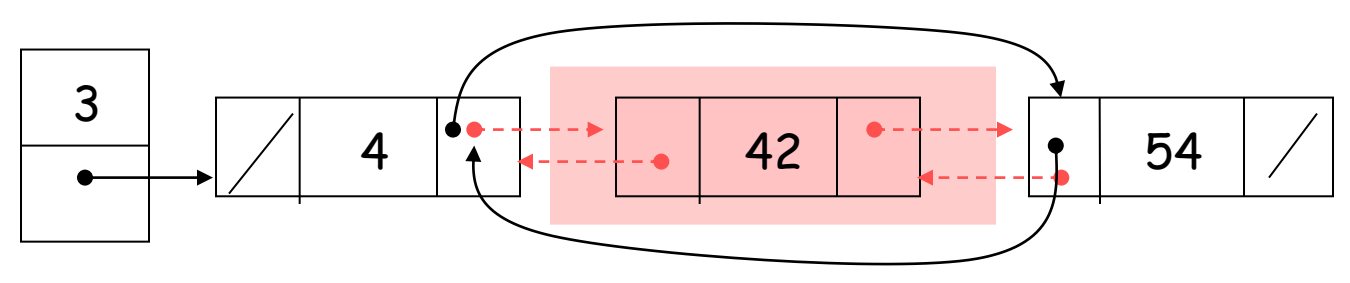

#### **Θα δούμε κάποιους διαφορετικούς τρόπους υλοποίησης. Επιλέξτε τον τρόπο που σας βολεύει καλύτερα.**

**15-11 EPL232: Programming Techniques and Tools - Demetris Zeinalipour (University of Cyprus)**

## H Συνάρτηση insert

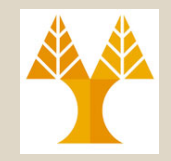

```
void insert(DLLIST *l, int x) {
 if (l == NULL) {
        printf("list is empty\n"); return;
 }
 l->head = insertnode(l->head, x, NULL, &(l->size));
}
                           p last
                                            p
                              last3
                                42
                                              54
                                         50
 15-12 EPL232: Programming Techniques and Tools - Demetris Zeinalipour (University of Cyprus)
q
```
### H Συνάρτηση insert

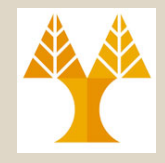

```
DLNODE *insertnode(DLNODE *p, int x, DLNODE *last, int *size) {
  DLNODE *q = NULL;
   if (p == NULL){// Φτάσαμε στο τέλος της λίστας
        q = (DINODE *) malloc(sizeof(DINODE);
        q->data = x; q->next = NULL;
        q->prev = last; (*size)++;
   }
   else if (p->data >= x) { // Περάσαμε το σημείο εισαγωγής
        q = (DLNODE *) malloc (sizeof(DLNODE));
        q->data = x;
                                                      last
        q->next = p;
        q->prev = p->prev;
                                        3
        if ((p->prev) != NULL)42
                                                                    54
           (p->prev) - \geq next = q;p \rightarrow \text{prev} = q; (*size) ++;}
                                                                50
   else {
        q = p; // για ομοιόμορφο return στο τέλος
        q->next = insertnode(q->next, x, q, size);
   }
   return q; // για όλους τους κόμβους (εκτός του κόμβου 
   εισαγωγής) αυτό είναι το p ουσιαστικά
15-13 EPL232: Programming Techniques and Tools - Demetris Zeinalipour (University of Cyprus)
}
```
#### H Συνάρτηση delete

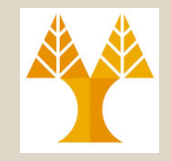

```
void delete(DLLIST *l, int x){
 l->head = deletenode(l->head, x, &(l->size));
}
```
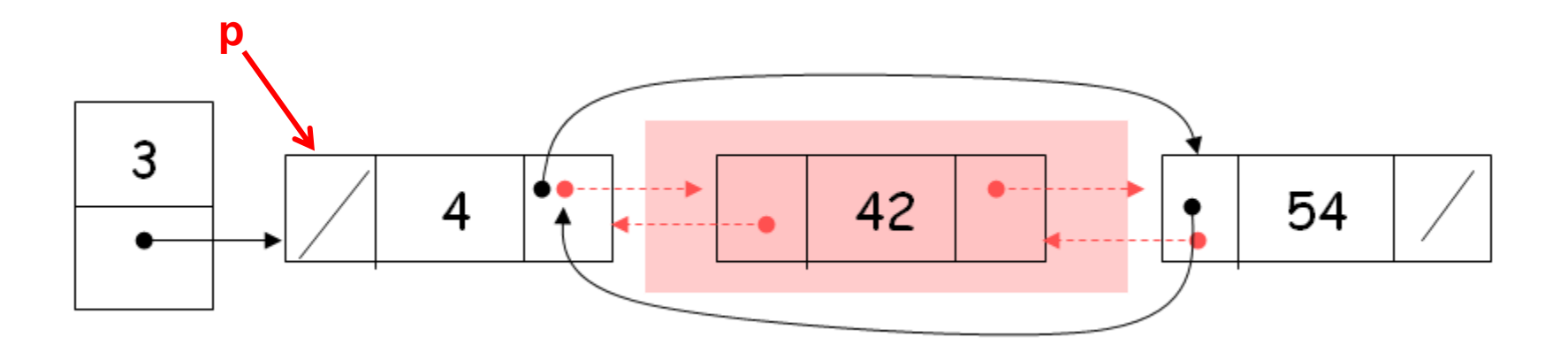

**15-14 EPL232: Programming Techniques and Tools - Demetris Zeinalipour (University of Cyprus)**

#### H Συνάρτηση delete

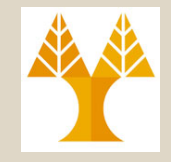

```
DLNODE *deletenode(DLNODE *p, int x, int *size){
   DLNODE *q = NULL;
   if ( (p == NULL) || (p->data > x) ){
                                                  p q printf("Item %d not found \n", x);
   }
   else if ( p->data == x ){
                                     3
                                                        42
                                                                   54
                                             4
       q = p->next;
       if (q != NULL)
               q->prev = p->prev;
        if ((p->prev)!= NULL)
                 (p->prev)->next = q;
        free(p);
       printf("Item %d has been deleted\n", x);
         (*size)--;
       p = q; // θα γίνει return το p.
   }
   else {
       p->next = deletenode(p->next, x, size);
   }
   return p; // απαιτείται για επιβεβαίωση του backlink σε διαγραφές
15-15 EPL232: Programming Techniques and Tools - Demetris Zeinalipour (University of Cyprus)
}
```